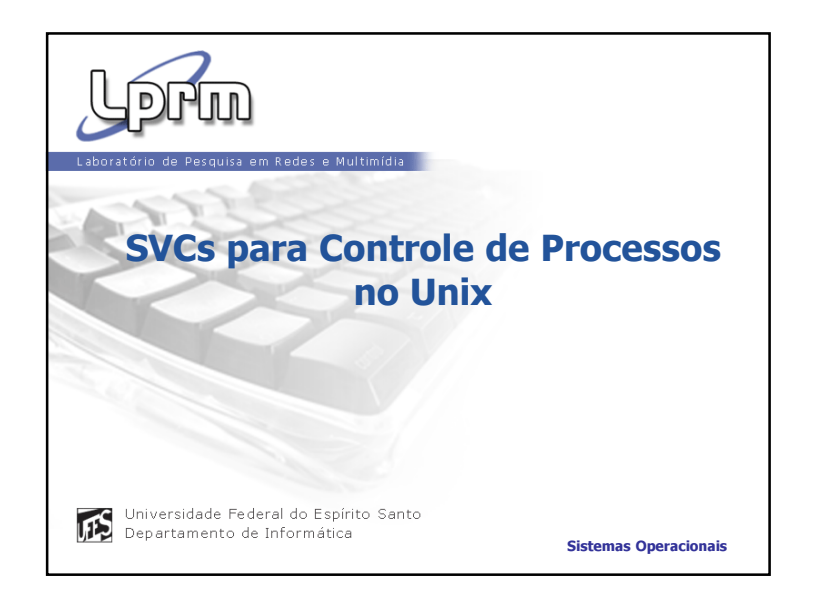

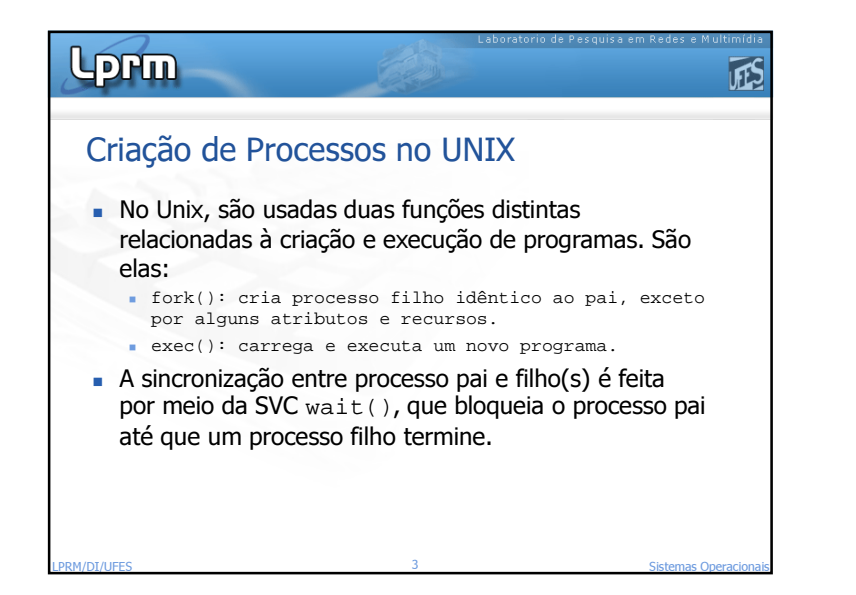

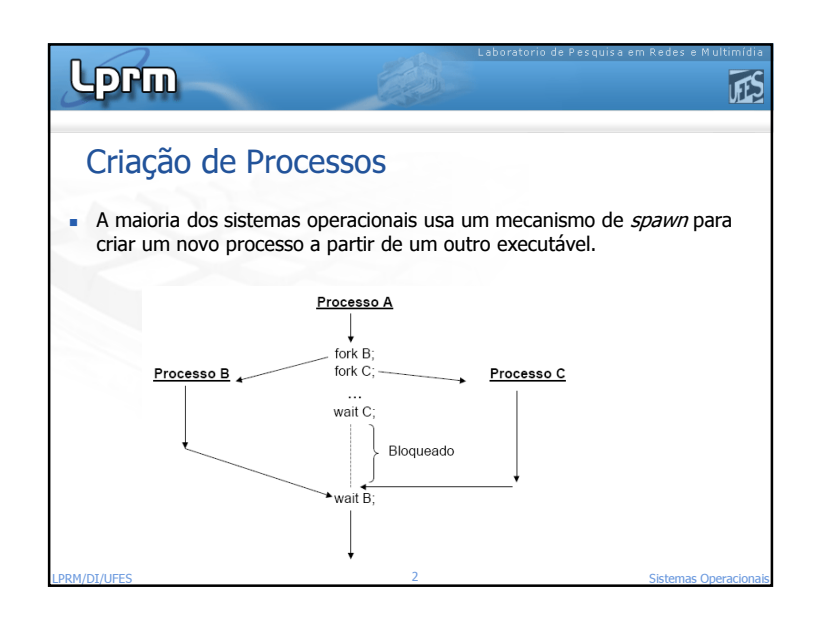

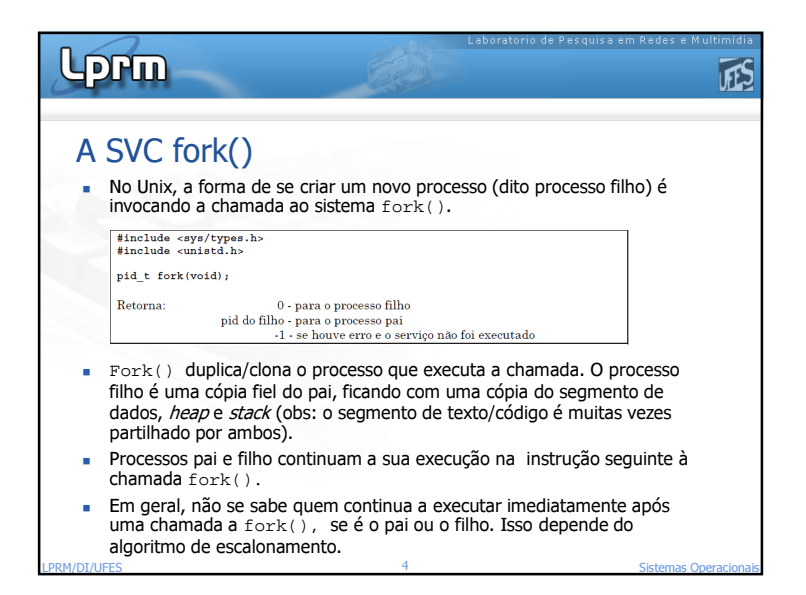

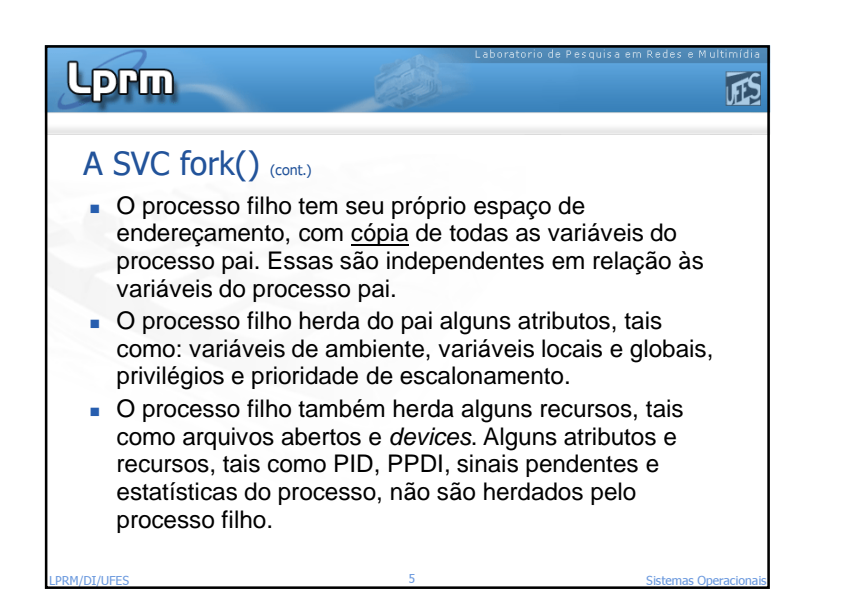

## Lorm

## A SVC fork() (cont.)

 A função fork() é invocada uma vez (no processo-pai) mas retorna duas vezes: uma no processo que a invocou e outra no novo processo criado, o processo-filho.

Laboratorio de Pesquisa em Redes

厑

- O retorno da função fork(), no processo pai, é igual ao número do pid do processo filho recém criado (todos os processos em Unix têm um identificador, geralmente designado por pid-– process identifier).
- O retorno da função fork()é igual a 0 (zero) no processo filho.<br>Es de la provincia de la provincia de la provincia de la provincia de la provincia de la provincia de la provi

**7** Sistemas Operacionais

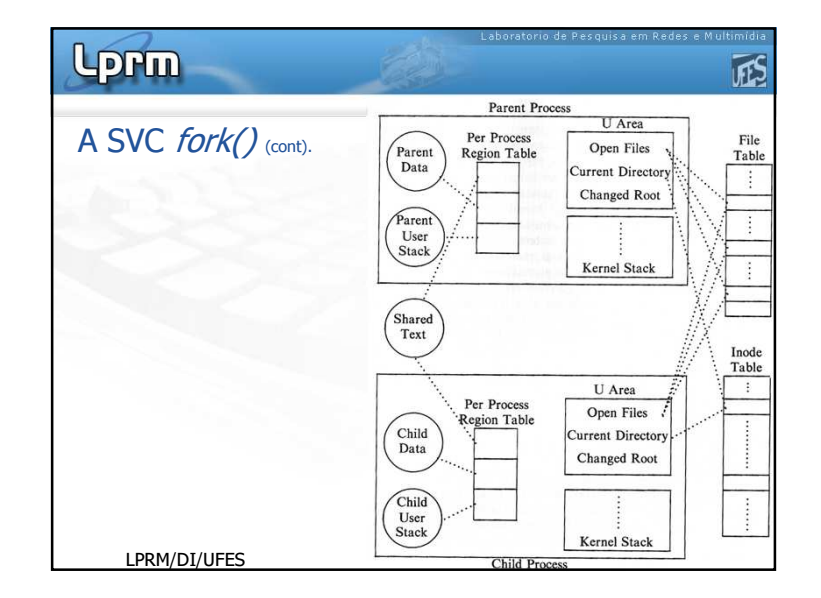

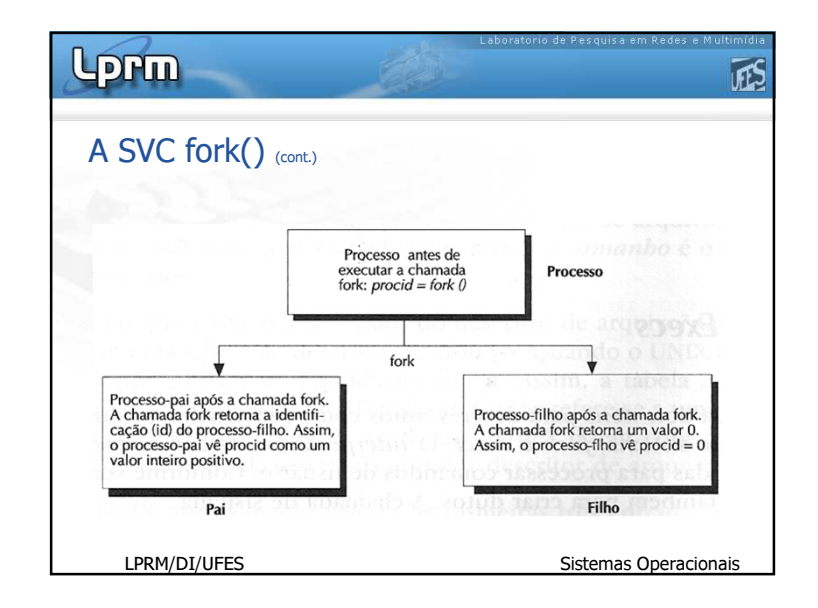

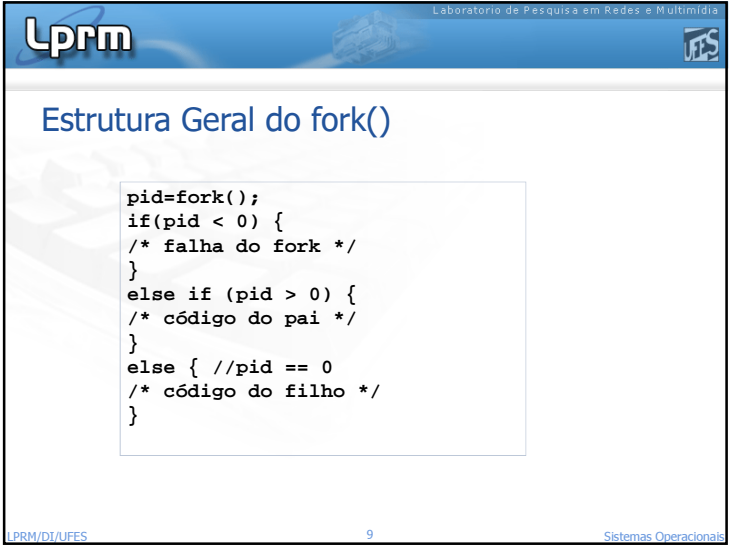

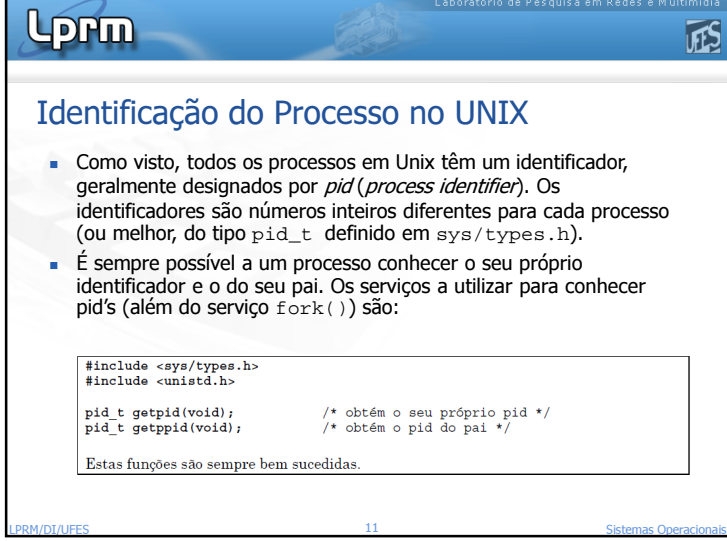

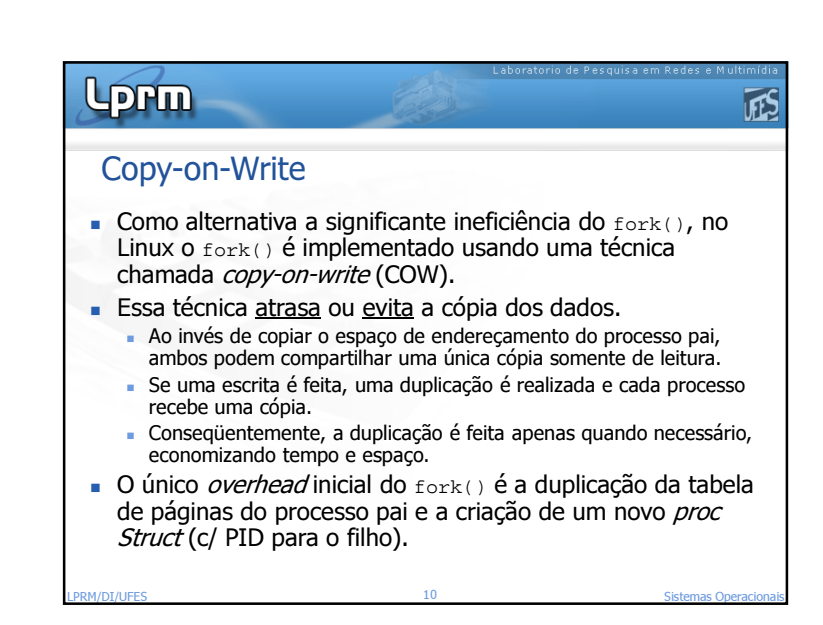

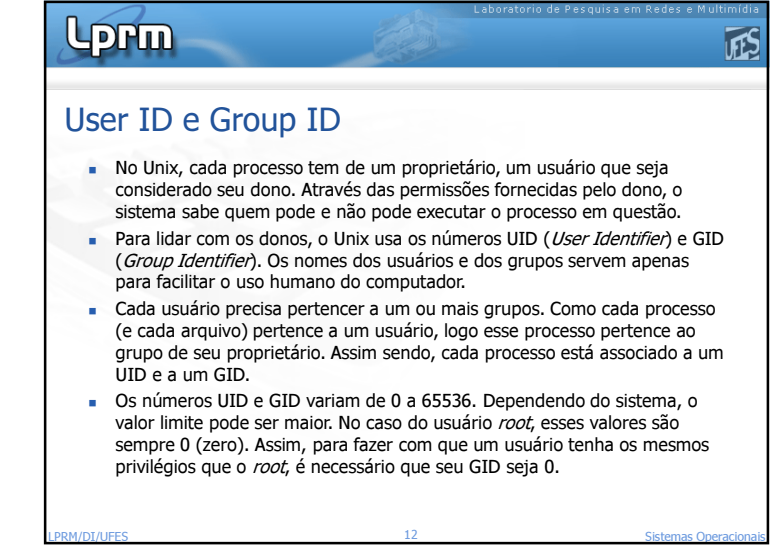

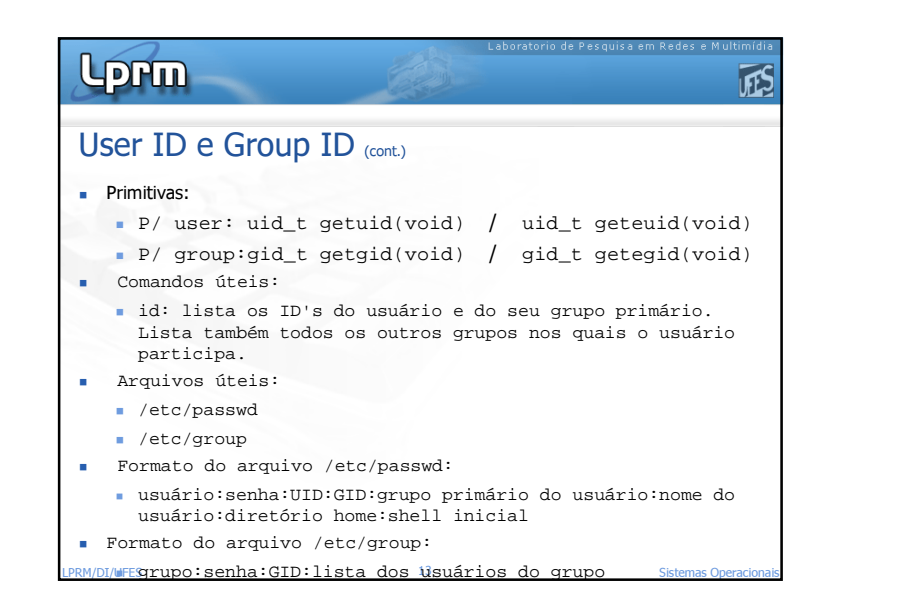

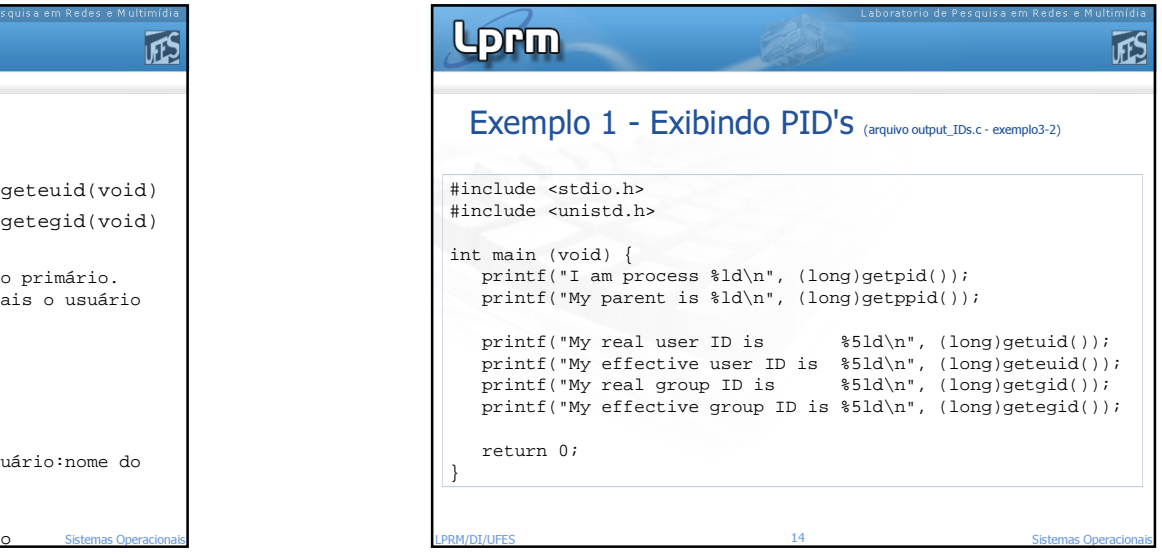

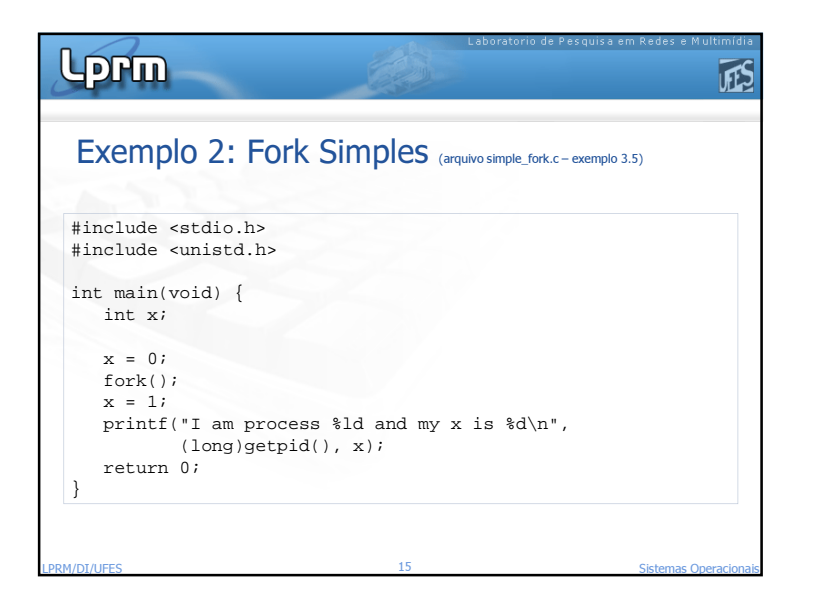

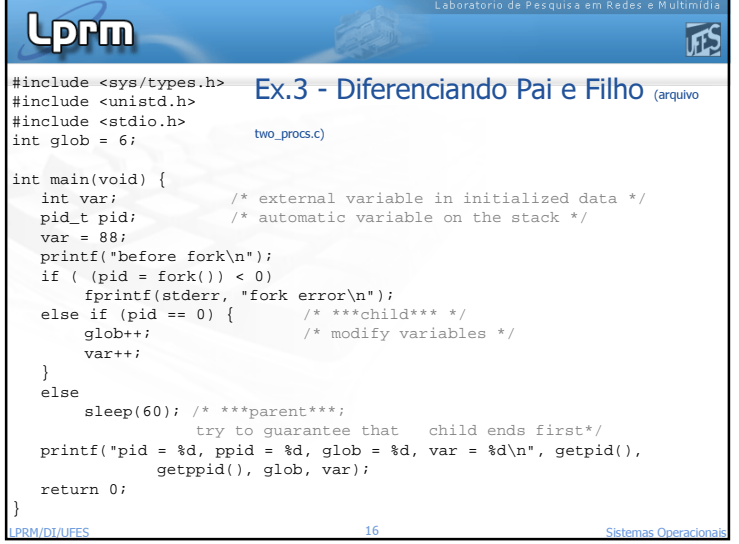

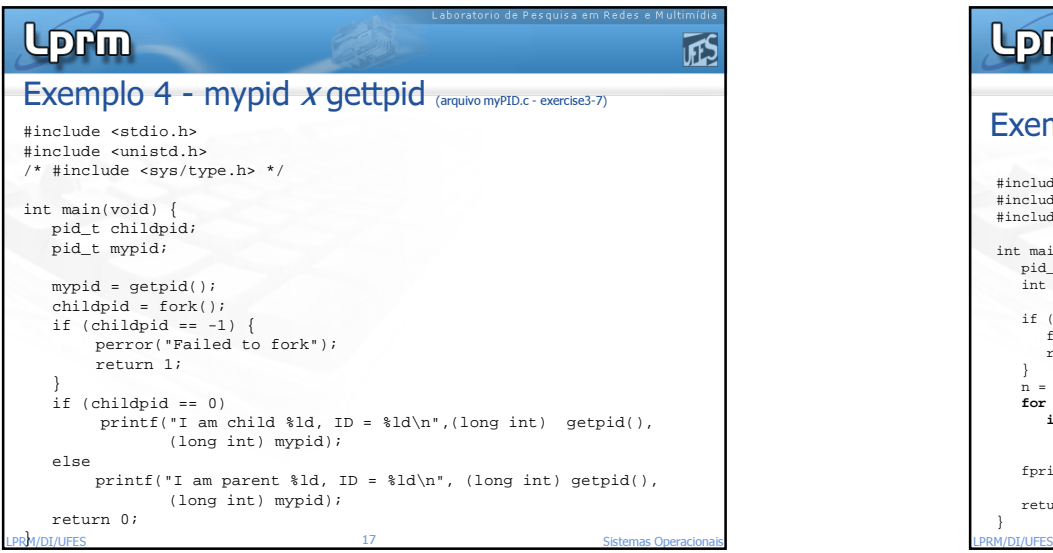

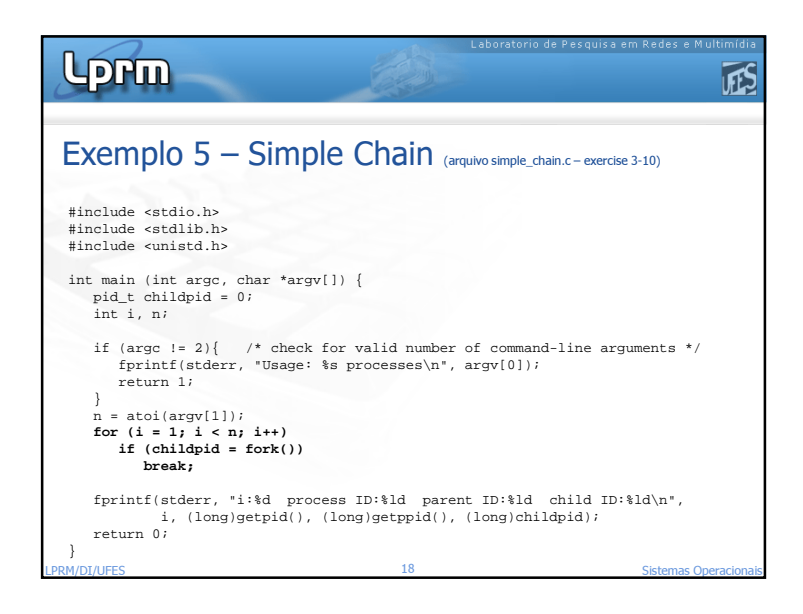

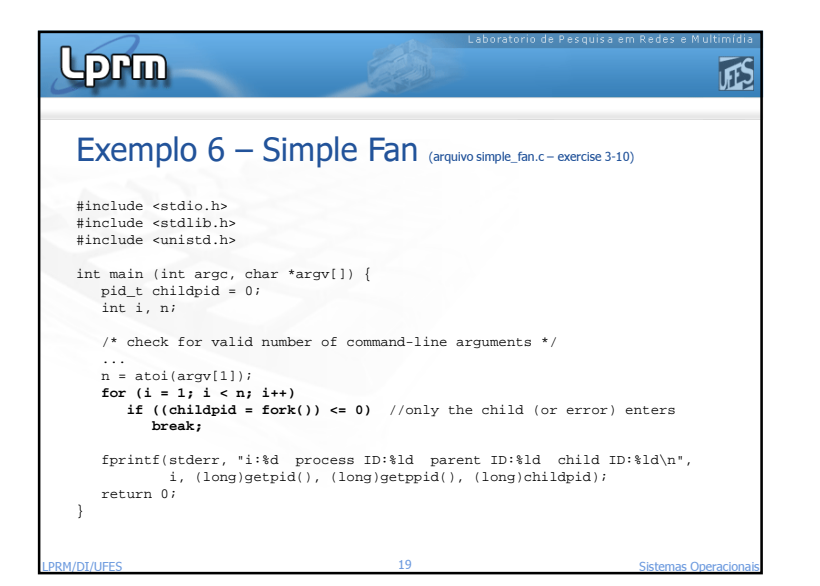

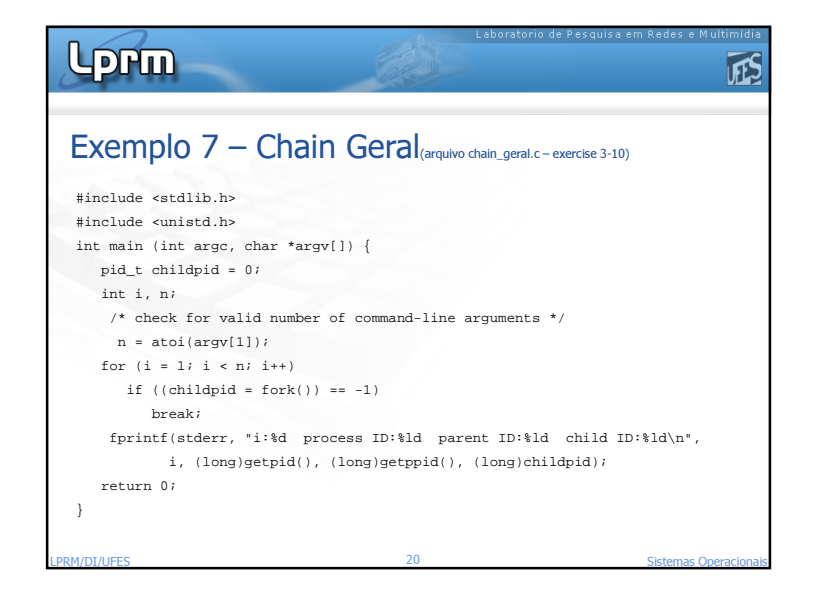

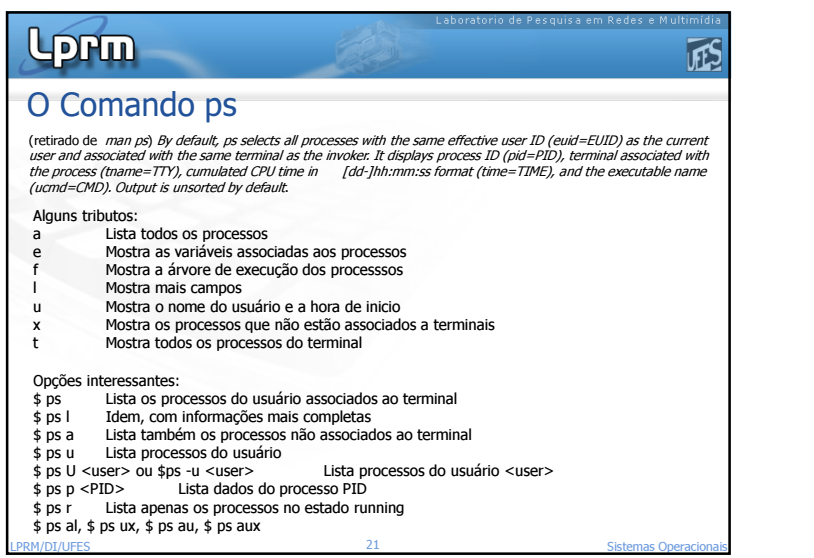

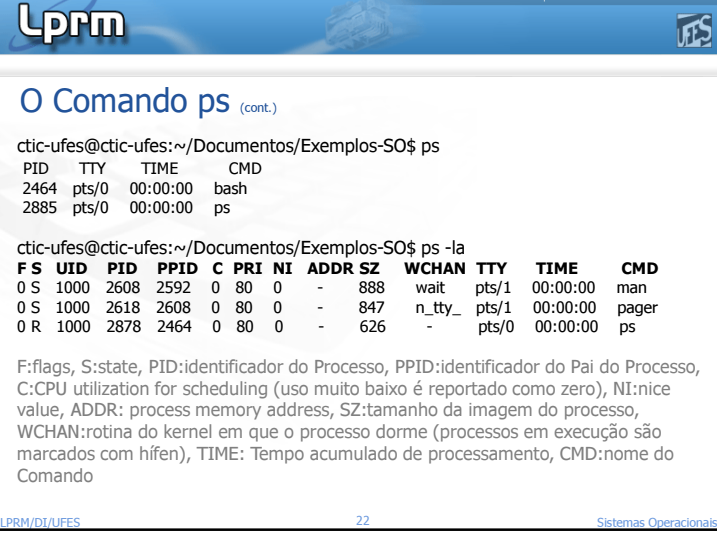

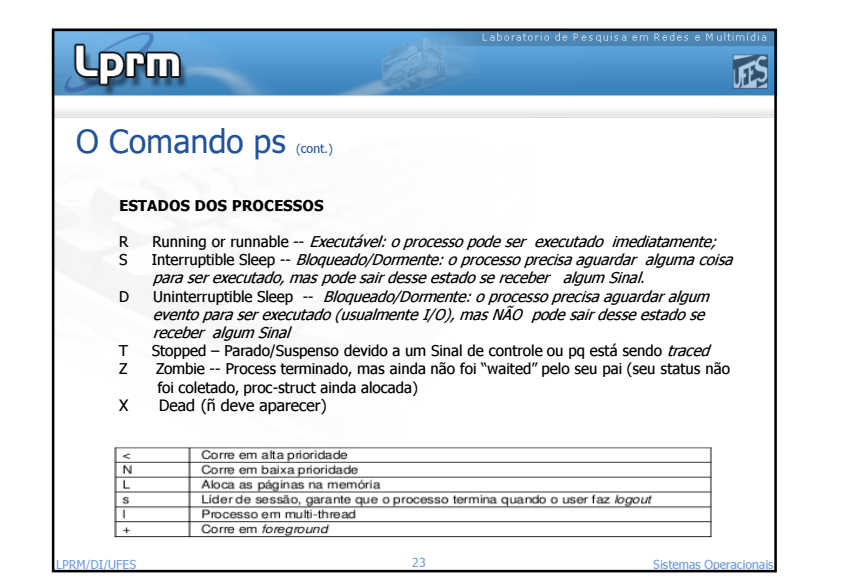

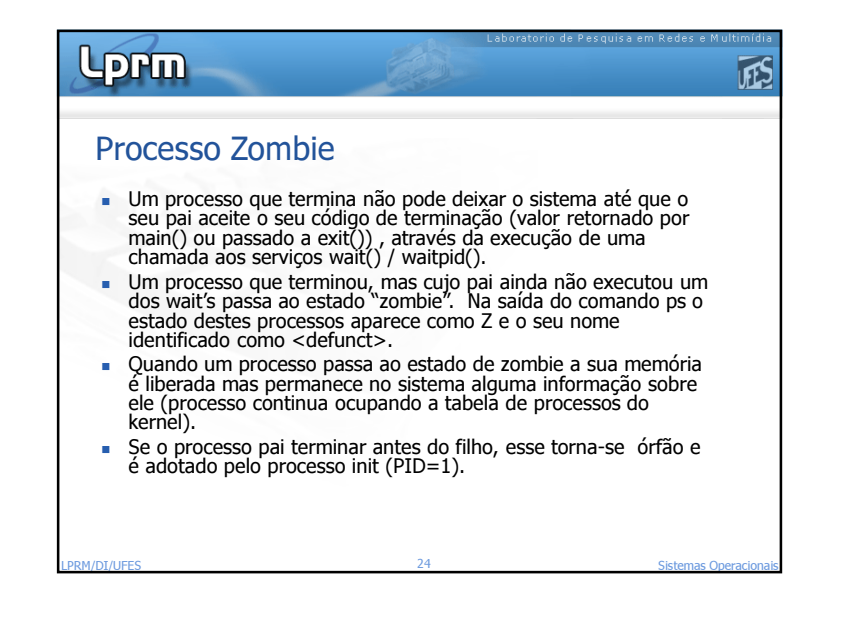

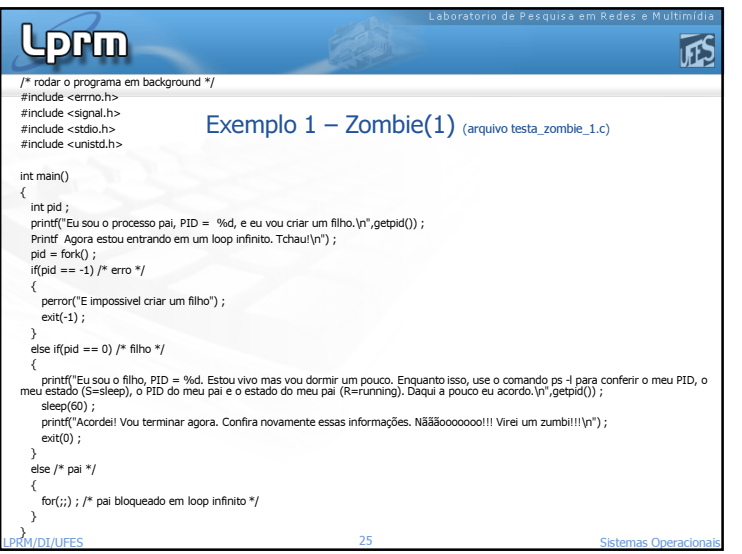

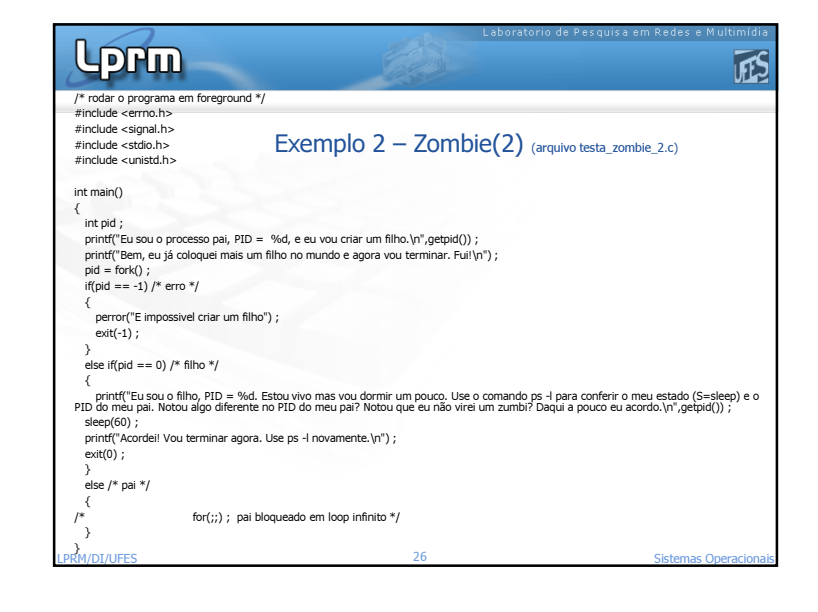

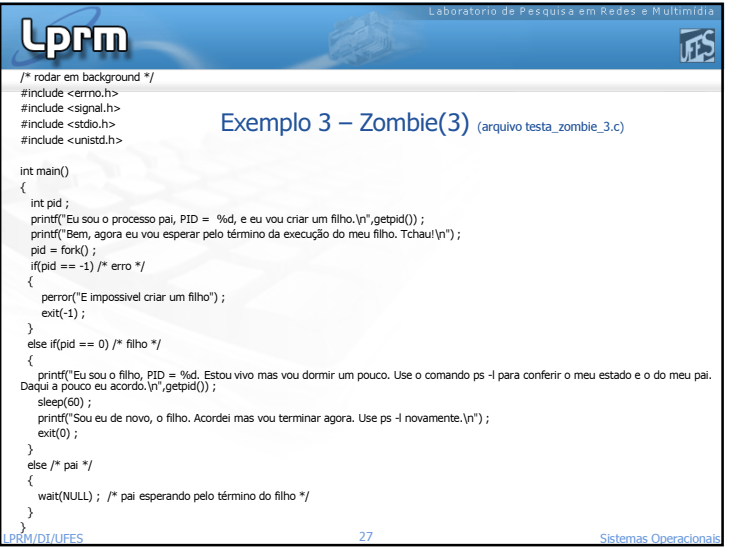

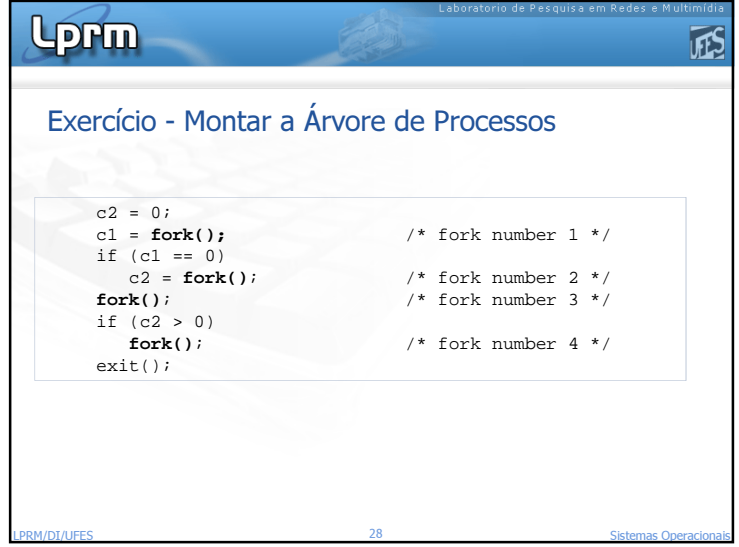

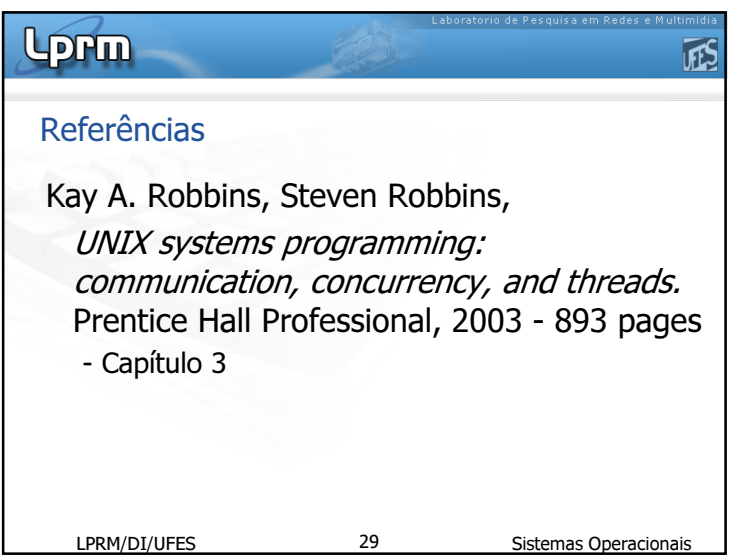